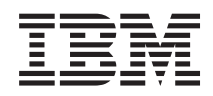

# System i Administrowanie bazą danych

*Wersja 6 wydanie 1*

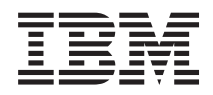

# System i Administrowanie bazą danych

*Wersja 6 wydanie 1*

#### **Uwaga**

Przed skorzystaniem z tych informacji oraz z produktu, którego dotyczą, należy przeczytać informacje zawarte w sekcji ["Uwagi",](#page-18-0) na stronie 13.

To wydanie dotyczy systemu operacyjnego IBM i5/OS (numer produktu 5761-SS1) wersja 6, wydanie 1, modyfikacja 0, a także wszystkich kolejnych wydań i modyfikacji, chyba że w nowych wydaniach zostanie określone inaczej. Wersja ta nie działa na wszystkich modelach komputerów z procesorem RISC ani na modelach z procesorem CISC.

# **Spis treści**

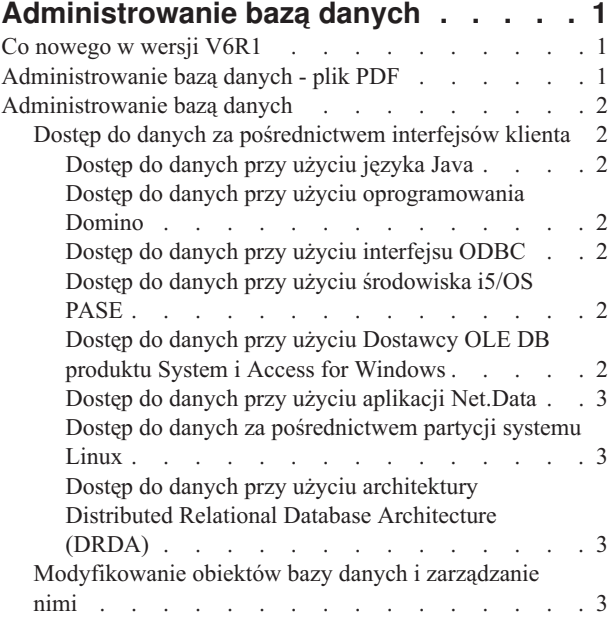

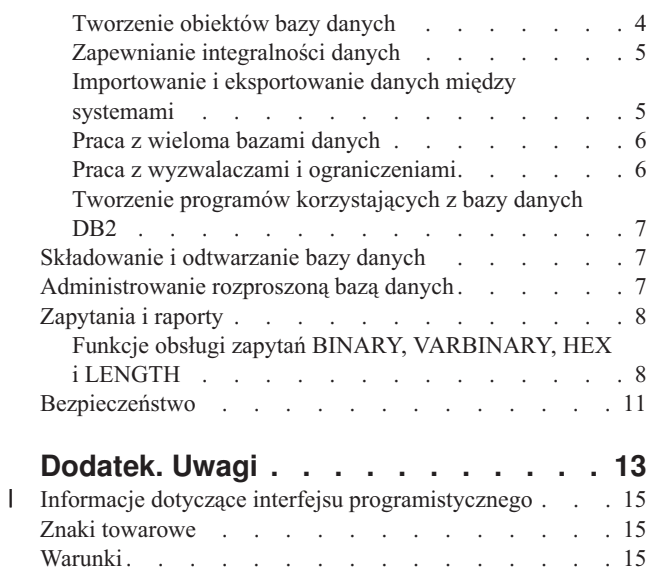

# <span id="page-6-0"></span>**Administrowanie bazą danych**

Produkt DB2 for i5/OS oferuje funkcje administrowania bazą danych, składowania i odzyskiwania danych, tworzenia zapytań oraz bezpieczeństwa.

Aby uzyskać dodatkowe informacje na temat bazy danych, należy skorzystać z głównego drzewa nawigacji lub z wyszukiwarki informacji o bazie danych.

# **Co nowego w wersji V6R1**

Poniżej omówiono nowe lub znacznie zmienione informacje zawarte w sekcji dotyczącej administrowania bazą danych.

### **Dostęp do danych za pośrednictwem interfejsów klienta**

Sekcja "Dostęp do danych za [pośrednictwem](#page-7-0) interfejsów klienta" na stronie 2 została przeniesiona z kolekcji tematów dotyczących programowania w języku SQL do niniejszej kolekcji tematów. Pierwotnie sekcja nosiła tytuł ″Korzystanie z dynamicznego języka SQL za pośrednictwem interfejsów klienta″.

### **Znajdowanie nowych lub zmienionych informacji**

Aby ułatwić określenie obszarów, w których zostały wprowadzone zmiany techniczne, w Centrum informacyjnym zastosowano:

- symbol > służący do zaznaczania początku nowego lub zmienionego fragmentu;
- symbol  $\&$  służący do zaznaczania końca nowego lub zmienionego fragmentu.

Nowe i zmienione informacje w plikach PDF mogą być oznaczone symbolem | na lewym marginesie.

Więcej informacji na temat zmian i nowości w bieżącej wersji zawiera Wiadomość dla użytkowników.

# **Administrowanie bazą danych - plik PDF**

Informacje zawarte w tym temacie są także dostępne w postaci pliku PDF, który można wyświetlić i wydrukować.

Aby wyświetlić lub pobrać dokument w formacie PDF, kliknij odsyłacz Administrowanie bazą danych (około 270 kB).

#### **Zapisywanie plików PDF**

Aby zapisać plik PDF na stacji roboczej w celu jego wyświetlenia lub wydrukowania, wykonaj następujące czynności:

- 1. Kliknij prawym przyciskiem myszy odsyłacz do pliku PDF w przeglądarce.
- 2. Kliknij opcję zapisania pliku PDF lokalnie.
- 3. Przejdź do katalogu, w którym ma zostać zapisany plik PDF.
- 4. Kliknij opcję **Zapisz**.

#### **Pobieranie programu Adobe Reader**

Do przeglądania i drukowania plików PDF potrzebny jest program Adobe Reader. Bezpłatną kopię tego programu można pobrać z [serwisu](http://www.adobe.com/products/acrobat/readstep.html) WWW firmy Adobe (www.adobe.com/products/acrobat/readstep.html)

# <span id="page-7-0"></span>**Administrowanie bazą danych**

Produkt DB2 for i5/OS oferuje różne metody konfigurowania baz danych i zarządzania nimi.

**Pojęcia pokrewne**

Zarządzanie kroniką

# **Dostęp do danych za pośrednictwem interfejsów klienta**

Z danych przechowywanych w bazie danych DB2 for i5/OS można korzystać za pomocą dostępnych na serwerze interfejsów klienta, takich jak sterownik JDBC (Java Database Connectivity), sterownik ODBC (Open Database Connectivity), środowisko i5/OS Portable Application Solutions Environment (i5/OS PASE), Dostawca OLE DB, platforma Net.Data lub architektura DRDA (Distributed Relational Database Architecture).

### **Dostęp do danych przy użyciu języka Java**

Programy napisane w języku Java mogą korzystać z danych przechowywanych w bazie danych DB2 for i5/OS dzięki zastosowaniu sterownika JDBC (Java Database Connectivity), który jest dostarczany razem z programem licencjonowanym IBM Developer Kit for Java.

Sterownik umożliwia wykonywanie następujących zadań:

- v Uzyskiwanie dostępu do zbiorów baz danych
- v Uzyskiwanie dostępu do funkcji obsługi baz danych interfejsu JDBC przy użyciu wbudowanego języka SQL dla platformy Java
- v Uruchamianie instrukcji SQL i przetwarzanie wyników

#### **Pojęcia pokrewne**

Korzystanie z bazy danych systemu System i5 za pomocą sterownika interfejsu JDBC pakietu IBM Developer Kit for Java

#### **Dostęp do danych przy użyciu oprogramowania Domino**

Za pomocą produktu IBM Lotus Domino for i5/OS można integrować dane z baz danych DB2 for i5/OS i Domino (w obu kierunkach).

Korzystanie z zalet integracji wymaga znajomości mechanizmów autoryzacji między obu typami baz danych oraz umiejętności zarządzania takimi mechanizmami.

#### **Pojęcia pokrewne**

Lotus Domino for i5/OS

### **Dostęp do danych przy użyciu interfejsu ODBC**

Sterownik ODBC (Open Database Connectivity) produktu System i Access for Windows umożliwia sprawne współużytkowanie danych przez poszczególne aplikacje klienckie ODBC oraz przez serwer.

#### **Pojęcia pokrewne**

Administrowanie interfejsem ODBC

#### **Dostęp do danych przy użyciu środowiska i5/OS PASE**

Środowisko i5/OS PASE (IBM i5/OS Portable Application Solutions Environment) to zintegrowane środowisko wykonawcze dla aplikacji systemów AIX i UNIX oraz innych aplikacji działających w systemie operacyjnym i5/OS. Środowisko i5/OS PASE obsługuje interfejs wiersza komend bazy danych DB2 for i5/OS na poziomie wywołań.

#### **Pojęcia pokrewne**

Baza danych

#### **Dostęp do danych przy użyciu Dostawcy OLE DB produktu System i Access for Windows**

Dostawca OLE DB produktu System i Access for Windows (w połączeniu z pakietem narzędzi programistycznych) ułatwia projektowanie aplikacji w architekturze klient/serwer dla systemu System i z poziomu komputera klienckiego z systemem operacyjnym Microsoft Windows.

- <span id="page-8-0"></span>Dostawca OLE DB produktu System i Access for Windows zapewnia programistom interfejsy umożliwiające dostęp |
- do zbiorów bazy danych DB2 for i5/OS na poziomie rekordów. Ponadto zapewnia obsługę języka SQL, kolejek |

danych, programów i komend. |

#### **Odsyłacze pokrewne**

Dostawca OLE DB produktu System i Access for Windows

### **Dostęp do danych przy użyciu aplikacji Net.Data**

Aplikacja Net.Data działa na serwerze. Za jej pomocą można bez trudu tworzyć dynamiczne dokumenty w sieci WWW zwane makrami WWW. Makra WWW utworzone na potrzeby aplikacji Net.Data łączą prostotę języka HTML z funkcjonalnością aplikacji CGI-BIN.

Net.Data ułatwia dodawanie aktywnych danych do statycznych stron WWW. Aktywne dane to między innymi informacje przechowywane w bazach danych, zbiory, aplikacje i usługi systemowe.

#### **Pojęcia pokrewne**

Aplikacje Net.Data do serwera HTTP

### **Dostęp do danych za pośrednictwem partycji systemu Linux**

Firma IBM nawiązała współpracę z innymi dystrybutorami systemu operacyjnego Linux, aby zintegrować ten system z niezawodną architekturą platformy System i.

System Linux umożliwia korzystanie z nowej generacji aplikacji z interfejsem WWW na platformie System i. Firma IBM zmodyfikowała jądro systemu Linux dla komputerów z procesorami PowerPC w sposób umożliwiający uruchamianie go na dodatkowych partycjach logicznych, a następnie udostępniła zmodyfikowane jądro wspólnocie użytkowników systemu Linux.

#### **Pojęcia pokrewne**

System Linux na partycji logicznej

#### **Dostęp do danych przy użyciu architektury Distributed Relational Database Architecture (DRDA)**

*Rozproszona relacyjna baza danych* składa się ze zbioru obiektów SQL, które są rozproszone między połączone ze sobą systemy komputerowe. W każdej relacyjnej bazie danych znajduje się odpowiedni menedżer umożliwiający zarządzanie tabelami w jej środowisku.

Wymiana danych i współpraca między menedżerami baz danych odbywają się w taki sposób, aby umożliwić poszczególnym menedżerom uruchamianie instrukcji SQL w relacyjnych bazach danych znajdujących się w innych systemach.

#### **Odsyłacze pokrewne**

Funkcja obsługi rozproszonych relacyjnych baz danych a język SQL

# **Modyfikowanie obiektów bazy danych i zarządzanie nimi**

Produkt DB2 for i5/OS umożliwia modyfikowanie obiektów bazy danych i zarządzanie nimi przy użyciu języka SQL (Structured Query Language) oraz za pomocą metod systemowych.

Jest kilka sposobów pracy z obiektami bazy danych. Można użyć interfejsu programu System i Navigator, metod języka SQL lub tradycyjnego interfejsu systemowego. W poniższej tabeli przedstawiono opcje dostępne dla poszczególnych zadań. Aby uzyskać więcej informacji na temat wykonywania danego zadania, kliknij odpowiadający jej znak **X**.

Zadania wykonywane za pomocą produktu System i Navigator są udokumentowane w pomocy elektronicznej.

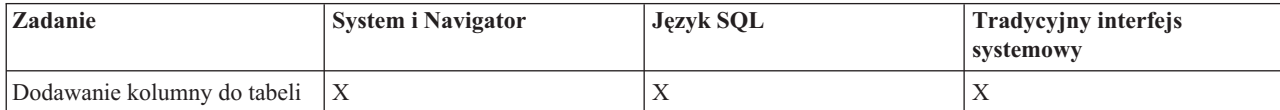

<span id="page-9-0"></span>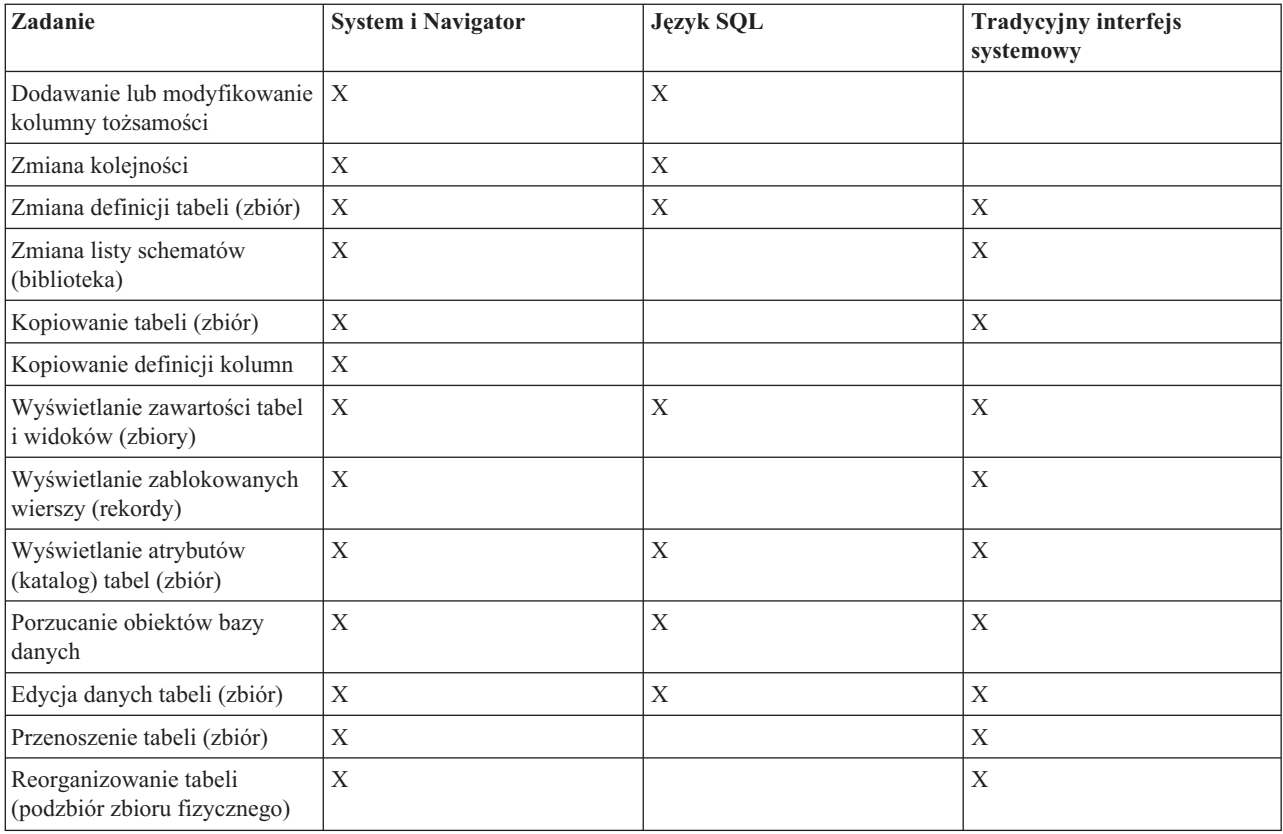

#### **Pojęcia pokrewne**

Zadania związane z bazami danych w programie System i Navigator

#### **Odsyłacze pokrewne**

Terminologia - język SQL a tradycyjny dostęp do zbiorów

# **Tworzenie obiektów bazy danych**

Pierwszym etapem tworzenia bazy danych jest utworzenie obiektów zawierających dane. Przy użyciu języka SQL można tworzyć tabele, widoki i indeksy. Ponadto można skorzystać z tradycyjnego interfejsu systemowego, który pozwala tworzyć zbiory fizyczne i logiczne.

Obiekty bazy danych można tworzyć za pomocą programu System i Navigator, języka SQL oraz tradycyjnego interfejsu systemowego. W poniższej tabeli przedstawiono opcje dostępne dla poszczególnych zadań. Aby uzyskać więcej informacji na temat wykonywania danego zadania, kliknij odpowiadający jej znak **X**.

Zadania wykonywane za pomocą produktu System i Navigator są udokumentowane w pomocy elektronicznej.

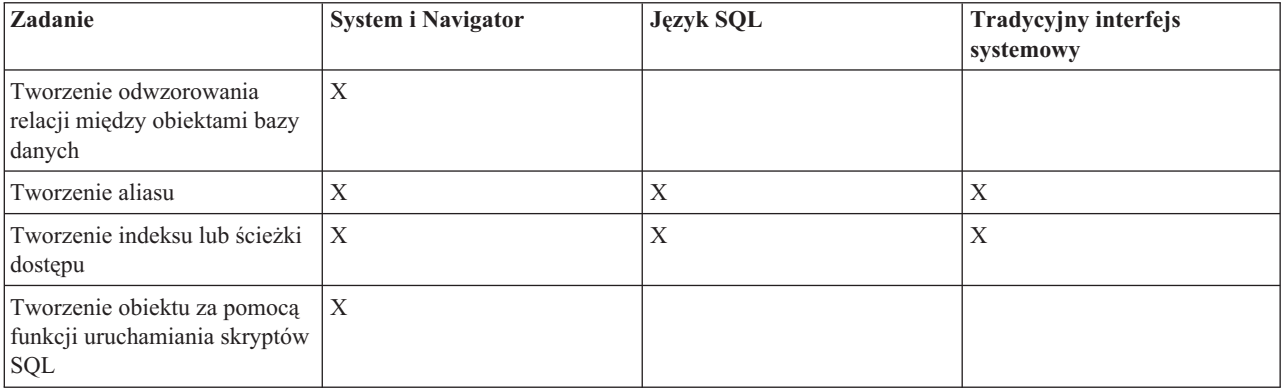

<span id="page-10-0"></span>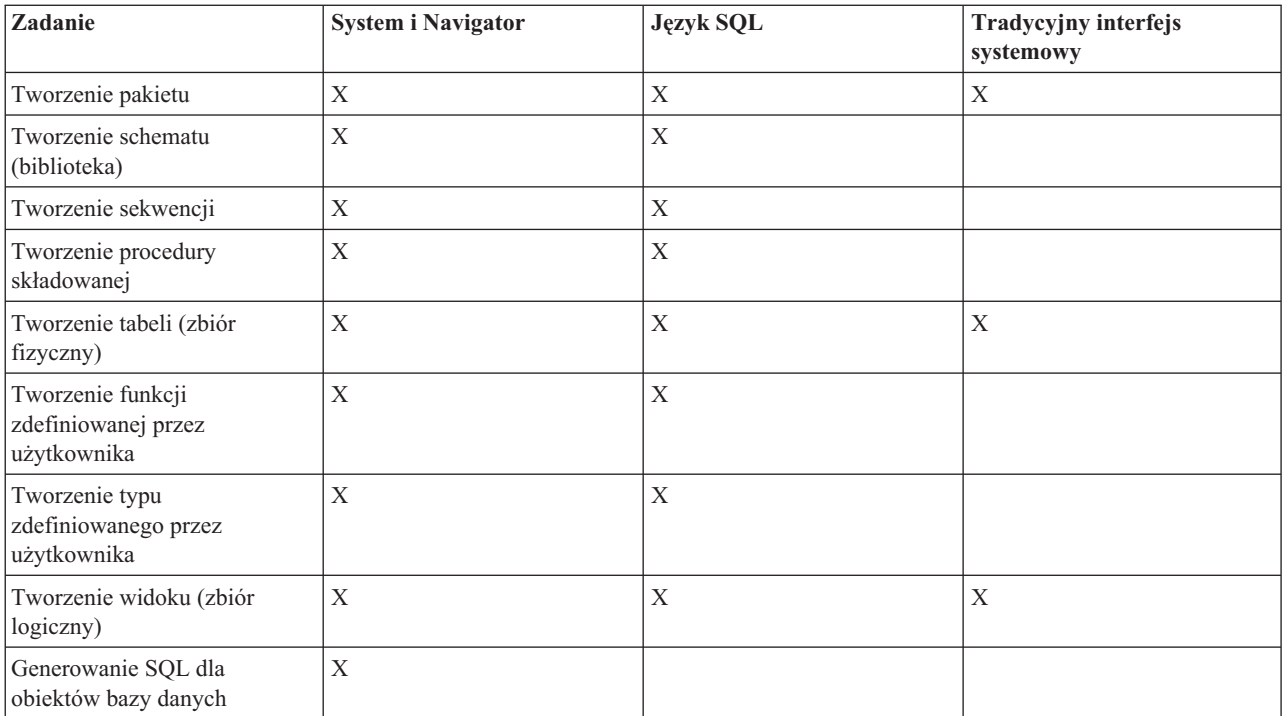

#### **Pojęcia pokrewne**

Zadania związane z bazami danych w programie System i Navigator

#### **Odsyłacze pokrewne**

Terminologia - język SQL a tradycyjny dostęp do zbiorów

# **Zapewnianie integralności danych**

Produkt DB2 for i5/OS jest wyposażony w kilka mechanizmów zapewniających integralność danych, takich jak ograniczenia, programy wyzwalane i mechanizmy kontroli transakcji.

Ograniczenia, programy wyzwalane i mechanizmy kontroli transakcji umożliwiają ochronę bazy danych przed przypadkowym wstawieniem, usunięciem lub aktualizacją danych. Ograniczenia zarządzają dopuszczalnymi zmianami wartości, a wyzwalacze są automatycznymi działaniami, które uruchamiają lub *wyzwalają* zdarzenia, takie jak aktualizacja konkretnej tabeli.

#### **Pojęcia pokrewne**

#### Kontrola transakcji

"Praca z wyzwalaczami i [ograniczeniami"](#page-11-0) na stronie 6

Danymi zawartymi w tabelach bazy danych można zarządzać za pomocą wyzwalaczy i ograniczeń.

# **Importowanie i eksportowanie danych między systemami**

*Importowanie danych* to proces polegający na wczytywaniu danych z zewnętrznych źródeł, natomiast *eksportowanie danych* to proces wyodrębniania danych z bazy danych DB2 for i5/OS i kopiowania ich do innego systemu.

Importowanie danych do DB2 for i5/OS może być jednorazowym zdarzeniem lub może być wykonywane w sposób ciągły, na przykład jako cotygodniowe aktualizacje prowadzone w przedsiębiorstwie z myślą o sprawozdaniach. Tego rodzaju operacje przenoszenia danych wykonuje się zazwyczaj za pomocą funkcji importu, eksportu i ładowania.

#### **Pojęcia pokrewne**

Kopiowanie zbioru

Kopiowanie zbiorów

Kopiowanie danych zbiorów źródłowych

<span id="page-11-0"></span>Przenoszenie zbioru **Zadania pokrewne** Importowanie i eksportowanie danych Ładowanie i usuwanie z pamięci danych z systemów innych niż System i

# **Praca z wieloma bazami danych**

System umożliwia korzystanie z systemowej bazy danych (*SYSBAS*) oraz jednej lub kilku baz danych użytkownika.

Implementacja baz danych użytkowników odbywa się przy użyciu niezależnych pul dyskowych, które konfiguruje się za pomocą funkcji zarządzania dyskami programu System i Navigator. Po skonfigurowaniu niezależna pula dyskowa jest wyświetlana jako kolejna baza danych w folderze Bazy danych programu System i Navigator.

Po rozwinięciu systemu w programie System i Navigator, a następnie rozwinięciu folderu **Bazy danych** zostaje wyświetlona lista baz danych, z którymi może pracować użytkownik. Aby ustanowić połączenie do bazy danych, rozwiń tę bazę danych, z którą chcesz pracować.

#### **Pojęcia pokrewne**

Zarządzanie dyskiem

# **Praca z wyzwalaczami i ograniczeniami**

Danymi zawartymi w tabelach bazy danych można zarządzać za pomocą wyzwalaczy i ograniczeń.

*Wyzwalacz* to program w postaci procedury składowanej, który jest wywoływany automatycznie za każdym razem, gdy na konkretnej tabeli zostanie wykonana określona czynność. Wyzwalacze są przydatne przy prowadzeniu zapisów kontrolnych, wykrywaniu wyjątków, obsłudze relacji w bazie danych oraz uruchamianiu aplikacji i operacji zbiegających się z wprowadzanymi zmianami.

*Ograniczenie* to dodatkowy warunek lub obostrzenie nakładane na bazę danych. Ograniczenia są implementowane na poziomie tabeli. Ograniczeń można używać do tworzenia spójności referencyjnej w bazie danych.

Wyzwalacze i ograniczenia można obsługiwać za pomocą programu System i Navigator, języka SQL oraz tradycyjnego interfejsu systemowego. W poniższej tabeli przedstawiono opcje dostępne dla poszczególnych zadań. Aby uzyskać więcej informacji na temat wykonywania danego zadania, kliknij odpowiadający jej znak **X**.

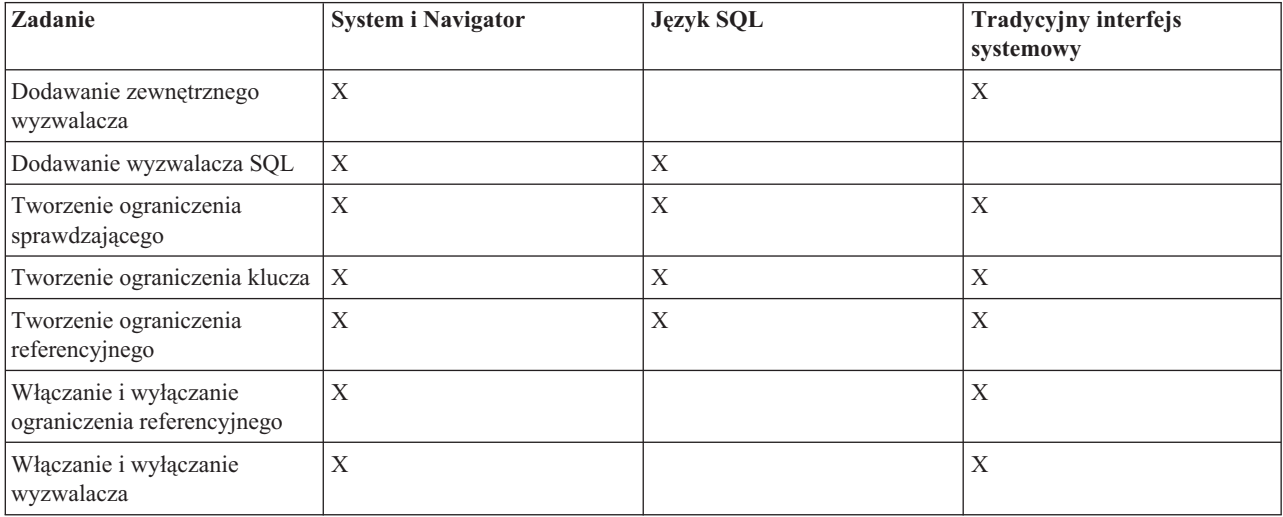

Zadania wykonywane za pomocą programu System i Navigator zostały także udokumentowane w pomocy elektronicznej.

<span id="page-12-0"></span>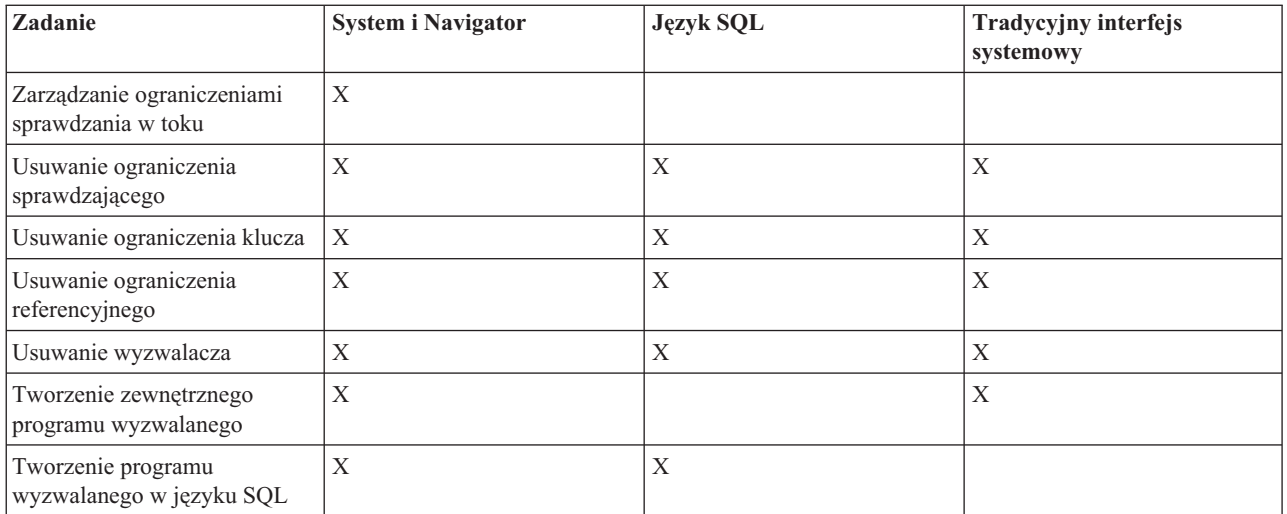

#### **Pojęcia pokrewne**

Zadania związane z bazami danych w programie System i Navigator

# **Tworzenie programów korzystających z bazy danych DB2**

Baza danych DB2 for i5/OS oferuje różne metody tworzenia aplikacji służących do uzyskiwania dostępu do danych i ich aktualizowania.

Użytkownik może tworzyć programy we wbudowanym języku SQL, funkcje zewnętrzne, procedury zewnętrzne, aplikacje CLI DB2 for i5/OS oraz programy wyzwalane.

#### **Pojęcia pokrewne**

Programowanie we wbudowanym języku SQL

Zapisywanie aplikacji CLI w środowisku bazy danych DB2 dla systemu i5/OS

#### **Zadania pokrewne**

Tworzenie programów wyzwalanych

#### **Odsyłacze pokrewne**

Definiowanie procedury zewnętrznej

Zapisywanie funkcji zdefiniowanych przez użytkownika jako funkcji zewnętrznych

# **Składowanie i odtwarzanie bazy danych**

Składowanie danych może być czasochłonne i wymaga regularności. Jest ono jednak niezbędne, ponieważ w każdej chwili może być konieczne odzyskiwanie danych.

### **Pojęcia pokrewne**

Składowanie i odtwarzanie

Zarządzanie kroniką

Odzyskiwanie i odtwarzanie bazy danych

# **Administrowanie rozproszoną bazą danych**

Produkt DB2 for i5/OS umożliwia pracę z bazami danych rozproszonymi między kilka systemów.

#### **Pojęcia pokrewne**

Programowanie rozproszonych baz danych

# <span id="page-13-0"></span>**Zapytania i raporty**

Zapytania można tworzyć i uruchamiać przy użyciu języka SQL, komendy Otwarcie zbioru zapytania (OPNQRYF), interfejsu API zapytań (QQQQRY), interfejsu ODBC i programu licencjonowanego IBM Query for i5/OS.

Jedną z czynności najczęściej wykonywanych w bazie danych jest pobieranie informacji. W związku z tym system udostępnia kilka sposobów tworzenia i uruchamiania zapytań i raportów.

Do pobierania informacji można użyć instrukcji SQL. Instrukcja SQL zwana jest *zapytaniem*. Zapytanie przeszukuje tabele zapisane w bazie danych, w celu znalezienia odpowiedzi na pytanie zadane za pomocą instrukcji SQL. Odpowiedź ma postać zbioru wierszy, który jest nazywany zestawem wynikowym. Po uruchomieniu zapytania można również utworzyć raport, aby wyświetlić dane dostępne w zestawie wynikowym.

Poza instrukcją SQL, do tworzenia i uruchamiania zapytań i raportów służą również inne funkcje i produkty. Szczegółowe informacje zamieszczono poniżej.

- v Przegląd produktu IBM DB2 Web Query for System i
- Query for  $i5/OS$
- Query Management Programming
- v Korzystanie z programu Query Manager

Ponadto w oknie Asysta SQL programu System i Navigator można budować następujące instrukcje języka SQL: SELECT, INSERT, UPDATE i DELETE.

#### **Pojęcia pokrewne**

Programowanie w SQL

#### **Zadania pokrewne**

Budowanie instrukcji języka SQL za pomocą Asysty SQL

#### **Odsyłacze pokrewne**

Komenda Otwarcie zbioru zapytania (OPNQRYF)

```
Interfejs API zapytań (QQQQRY)
```
# **Funkcje obsługi zapytań BINARY, VARBINARY, HEX i LENGTH**

W tej sekcji opisano wbudowane funkcje BINARY, VARBINARY, HEX i LENGTH, które są obsługiwane przez licencjonowany program IBM Query for i5/OS.

**Uwaga:** Oprócz funkcji BINARY, VARBINARY, HEX i LENGTH licencjonowany program Query for i5/OS zapewnia:

- v obsługę danych typu BINARY, VARBINARY, BLOB, CLOB, DBCLOB i ROWID;
- v obsługę większych wartości liczbowych i dziesiętnych oraz dużych literałów liczbowych;
- v obsługę przekształcania obiektów CLOB w wartości typu VARCHAR za pomocą funkcji VARCHAR;
- v przekształcanie obiektów CLOB w elementy graficzne DBCS i UCS2 oraz obiektów DBCLOB w elementy graficzne DBCS i UCS2 za pomocą funkcji VARGRAPHIC.

Do porównania literału z polem binarnym używana jest stała binarna (BINARY, VARBINARY lub BLOB). Stałe binarne są reprezentowane przez znak X, po którym następuje sekwencja znaków, które rozpoczynają się i kończą ogranicznikiem łańcucha. Między ogranicznikami łańcucha musi być parzysta liczba cyfr szesnastkowych. Cyfra szesnastkowa jest to cyfra lub dowolna z liter od A do F (wielka lub mała litera), tak jak w poniższym przykładzie:

Pole Test Wartość binarycol eq X'12AF'

### **Wbudowana funkcja BINARY**

Funkcja BINARY zwraca reprezentację BINARY dowolnego typu łańcucha. Jej postać jest następująca:

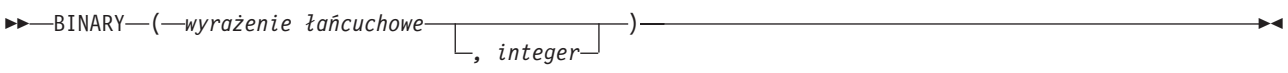

Wynikiem działania funkcji jest łańcuch binarny o stałej długości. Jeśli pierwszy argument może mieć wartość pustą, wartość wyniku może być pusta; jeśli pierwszy argument ma wartość pustą, wynik jest wartością pustą.

Pierwszym argumentem musi być wyrażenie-łańcuchowe, którego wartość musi być wbudowanym łańcuchem znaków, łańcuchem graficznym, łańcuchem binarnym lub identyfikatorem wiersza.

Drugi argument określa atrybut długości wynikowego łańcucha binarnego. Wartość ta musi być z zakresu od 1 do 32766. Jeśli nie podano drugiego argumentu, stosowane są następujące reguły:

- v Jeśli wyrażenie-łańcuchowe jest pustą stałą łańcuchową, atrybut długości wyniku wynosi 1.
- v W przeciwnym razie atrybut długości wyniku jest taki sam, jak pierwszego argumentu, chyba że argument ten jest łańcuchem graficznym. W takim przypadku atrybut długości wyniku jest równy dwukrotnemu atrybutowi długości argumentu.

Bieżąca długość jest taka sama, jak atrybut długości wyniku. Jeśli długość wyrażenia-łańcuchowego jest mniejsza od długości wyniku, wynik jest uzupełniany do długości wyniku zerami zapisanymi szesnastkowo. Jeśli długość wyrażenia-łańcuchowego jest większa niż atrybut długości wyniku, wykonywane jest obcinanie.

### **Wbudowana funkcja VARBINARY**

Funkcja VARBINARY zwraca reprezentację VARBINARY dowolnego typu łańcucha. Jej postać jest następująca:

 VARBINARY ( *wyrażenie łańcuchowe* ) *, integer*  $\blacktriangleright$ 

Wynikiem działania funkcji jest VARBINARY. Jeśli pierwszy argument może mieć wartość pustą, wartość wyniku może być pusta; jeśli pierwszy argument ma wartość pustą, wynik jest wartością pustą.

Pierwszy argument to wyrażenie-łańcuchowe, którego wartość może być łańcuchem znaków, graficznym, łańcuchem binarnym lub identyfikatorem wiersza.

Drugi argument określa atrybut długości wynikowego łańcucha binarnego. Wartość ta musi być z zakresu od 1 do 32740 (32739 jeśli jest dopuszczalna wartość pusta). Jeśli nie podano drugiego argumentu, stosowane są następujące reguły:

- v Jeśli wyrażenie-łańcuchowe jest pustą stałą łańcuchową, atrybut długości wyniku wynosi 1.
- v W przeciwnym razie atrybut długości wyniku jest taki sam, jak pierwszego argumentu, chyba że argument ten jest łańcuchem graficznym. W takim przypadku atrybut długości wyniku jest równy dwukrotnemu atrybutowi długości argumentu.

Bieżąca długość jest taka sama, jak atrybut długości wyniku. Jeśli długość wyrażenia-łańcuchowego jest mniejsza od długości wyniku, wynik jest uzupełniany do długości wyniku zerami zapisanymi szesnastkowo. Jeśli długość wyrażenia-łańcuchowego jest większa niż atrybut długości wyniku, wykonywane jest obcinanie.

### **Wbudowana funkcja HEX**

Funkcja HEX zwraca szesnastkową reprezentację zadanej wartości. Jej postać jest następująca:

 $\rightarrow$  HEX — ( *wyrażenie* — ) —

Argument może być dowolnego wbudowanego typu danych. Wynikiem działania funkcji jest łańcuch znaków. Jeśli argument może mieć wartość pustą, wartość wyniku może być pusta; jeśli argument ma wartość pustą, wynik jest wartością pustą.

W wyniku otrzymywany jest łańcuch cyfr szesnastkowych. Pierwsze dwie cyfry reprezentują pierwszy bajt argumentu, następne dwie drugi bajt argumentu itd. Jeśli argumentem jest wartość typu data-godzina, w wyniku otrzymywana jest reprezentacja szesnastkowa wewnętrznej postaci argumentu.

Atrybut długości wyniku jest równy dwukrotnemu atrybutowi długości argumentu. Atrybut długości wyniku nie może być większy od 32766 dla wyników o stałej długości lub większy od 32740 dla wyników o zmiennej długości. Jeśli argument jest łańcuchem o zmiennej długości, wynik jest również łańcuchem o zmiennej długości. W przeciwnym razie wynik jest łańcuchem o stałej długości.

Identyfikator kodowanego zestawu znaków (CCSID) łańcucha to domyślny zestaw znaków jednobajtowych bieżącego systemu.

### **Wbudowania funkcja LENGTH**

Funkcja LENGTH zwraca długość podanej wartości. Jej postać jest następująca:

 $\rightarrow$  LENGTH-( *wyrażenie* –) –

Argument musi być wyrażeniem, które zwraca wartość dowolnego wbudowanego typu danych. Wynikiem działania funkcji jest liczba typu large integer. Jeśli argument może mieć wartość pustą, wartość wyniku może być pusta; jeśli argument ma wartość pustą, wynik jest wartością pustą.

W wyniku otrzymywana jest długość argumentu. Długość łańcuchów obejmuje również odstępy. Długość łańcucha o zmiennej długości jest długością bieżącą, a nie atrybutem długości. Długość łańcucha graficznego jest liczbą znaków dwubajtowych (liczbą bajtów podzieloną przez 2). Długość wszystkich pozostałych wartości jest liczbą bajtów użytych do reprezentowania danej wartości:

- 2 dla danych small integer
- 4 dla danych large integer
- 8 dla danych big integer
- v Część całkowita (p/2)+1 dla upakowanych liczb dziesiętnych o dokładności p
- v p dla nieupakowanych liczb dziesiętnych o dokładności p
- v 4 dla liczb zmiennopozycyjnych pojedynczej precyzji
- 8 dla liczb zmiennopozycyjnych podwójnej precyzji
- v Długość łańcucha dla łańcuchów
- 3 dla godziny
- 4 dla daty
- 10 dla datownika (daty i godziny)
- 26 dla identyfikatora wiersza

# <span id="page-16-0"></span>**Bezpieczeństwo**

Autoryzowanie użytkowników pod kątem dostępności do danych na poziomach systemu i danych pozwala na kontrolowanie praw dostępu do bazy danych.

Aby zabezpieczyć bazę danych, trzeba ustanowić prawa własności i uprawnienia publiczne do obiektów oraz uprawnienia szczegółowe do aplikacji.

#### **Pojęcia pokrewne**

Programy obsługi wyjścia do kontroli dostępu do serwera DRDA

Nadawanie uprawnień do plików i danych

Ograniczanie dostępu do konkretnych pól w zbiorze bazy danych

Bezpieczeństwo

Określanie uprawnień publicznych

Korzystanie z funkcji obsługi zbiorów baz danych do sterowania operacjami we/wy

Korzystanie ze zbiorów logicznych do ochrony danych

# <span id="page-18-0"></span>**Dodatek. Uwagi**

Niniejsza publikacja została przygotowana z myślą o produktach i usługach oferowanych w Stanach Zjednoczonych.

IBM może nie oferować w innych krajach produktów, usług lub opcji, omawianych w tej publikacji. Informacje o produktach i usługach dostępnych w danym kraju można uzyskać od lokalnego przedstawiciela IBM. Odwołanie do produktu, programu lub usługi IBM nie oznacza, że można użyć wyłącznie tego produktu, programu lub usługi. Zamiast nich można zastosować ich odpowiednik funkcjonalny pod warunkiem, że nie narusza to praw własności intelektualnej IBM. Jednakże cała odpowiedzialność za ocenę przydatności i sprawdzenie działania produktu, programu lub usługi pochodzących od producenta innego niż IBM spoczywa na użytkowniku.

IBM może posiadać patenty lub złożone wnioski patentowe na towary i usługi, o których mowa w niniejszej publikacji. Przedstawienie niniejszej publikacji nie daje żadnych uprawnień licencyjnych do tychże patentów. Pisemne zapytania w sprawie licencji można przesyłać na adres:

IBM Director of Licensing IBM Corporation North Castle Drive Armonk, NY 10504-1785 USA

Zapytania w sprawie licencji na informacje dotyczące zestawów znaków dwubajtowych (DBCS) należy kierować do lokalnych działów własności intelektualnej IBM (IBM Intellectual Property Department) lub zgłaszać na piśmie pod adresem:

IBM World Trade Asia Corporation Licensing 2-31 Roppongi 3-chome, Minato-ku Tokio 106-0032, Japonia

Poniższy akapit nie obowiązuje w Wielkiej Brytanii, a także w innych krajach, w których jego treść pozostaje w **sprzeczności z przepisami prawa miejscowego:** INTERNATIONAL BUSINESS MACHINES CORPORATION DOSTARCZA TĘ PUBLIKACJĘ W STANIE, W JAKIM SIĘ ZNAJDUJE "AS IS" BEZ UDZIELANIA JAKICHKOLWIEK GWARANCJI (W TYM TAKŻE RĘKOJMI), WYRAŹNYCH LUB DOMNIEMANYCH, A W SZCZEGÓLNOŚCI DOMNIEMANYCH GWARANCJI PRZYDATNOŚCI HANDLOWEJ, PRZYDATNOŚCI DO OKREŚLONEGO CELU ORAZ GWARANCJI, ŻE PUBLIKACJA NIE NARUSZA PRAW STRON TRZECICH. Ustawodawstwa niektórych krajów nie dopuszczają zastrzeżeń dotyczących gwarancji wyraźnych lub domniemanych w odniesieniu do pewnych transakcji; w takiej sytuacji powyższe zdanie nie ma zastosowania.

Informacje zawarte w niniejszej publikacji mogą zawierać nieścisłości techniczne lub błędy drukarskie. Informacje te są okresowo aktualizowane, a zmiany te zostaną uwzględnione w kolejnych wydaniach tej publikacji. IBM zastrzega sobie prawo do wprowadzania ulepszeń i/lub zmian w produktach i/lub programach opisanych w tej publikacji w dowolnym czasie, bez wcześniejszego powiadomienia.

Wszelkie wzmianki w tej publikacji na temat stron internetowych innych firm zostały wprowadzone wyłącznie dla wygody użytkowników i w żadnym wypadku nie stanowią zachęty do ich odwiedzania. Materiały dostępne na tych stronach nie są częścią materiałów opracowanych dla tego produktu IBM, a użytkownik korzysta z nich na własną odpowiedzialność.

IBM ma prawo do korzystania i rozpowszechniania informacji przysłanych przez użytkownika w dowolny sposób, jaki uzna za właściwy, bez żadnych zobowiązań wobec ich autora.

Licencjobiorcy tego programu, którzy chcieliby uzyskać informacje na temat programu w celu: (i) wdrożenia wymiany informacji między niezależnie utworzonymi programami i innymi programami (łącznie z tym opisywanym) oraz (ii) wspólnego wykorzystywania wymienianych informacji, powinni skontaktować się z:

IBM Corporation Software Interoperability Coordinator, Department YBWA 3605 Highway 52 N Rochester, MN 55901 USA

Informacje takie mogą być udostępnione, o ile spełnione zostaną odpowiednie warunki, w tym, w niektórych przypadkach, uiszczenie odpowiedniej opłaty.

Licencjonowany program opisany w niniejszym dokumencie oraz wszystkie inne licencjonowane materiały dostępne |

dla tego programu są dostarczane przez IBM na warunkach określonych w Umowie IBM z Klientem, |

Międzynarodowej Umowie Licencyjnej IBM na Program, Umowie Licencyjnej IBM na Kod Maszynowy lub w innych | podobnych umowach zawartych między IBM i użytkownikami. |

Wszelkie dane dotyczące wydajności zostały zebrane w kontrolowanym środowisku. W związku z tym rezultaty uzyskane w innych środowiskach operacyjnych mogą się znacząco różnić. Niektóre pomiary mogły być dokonywane na systemach będących w fazie rozwoju i nie ma gwarancji, że pomiary te wykonane na ogólnie dostępnych systemach dadzą takie same wyniki. Niektóre z pomiarów mogły być estymowane przez ekstrapolację. Rzeczywiste wyniki mogą być inne. Użytkownicy powinni we własnym zakresie sprawdzić odpowiednie dane dla ich środowiska.

Informacje dotyczące produktów firm innych niż IBM pochodzą od dostawców tych produktów, z opublikowanych przez nich zapowiedzi lub innych powszechnie dostępnych źródeł. Firma IBM nie testowała tych produktów i nie może potwierdzić dokładności pomiarów wydajności, kompatybilności ani żadnych innych danych związanych z tymi produktami. Pytania dotyczące możliwości produktów firm innych niż IBM należy kierować do dostawców tych produktów.

Wszelkie stwierdzenia dotyczące przyszłych kierunków rozwoju i zamierzeń IBM mogą zostać zmienione lub wycofane bez powiadomienia.

Publikacja ta zawiera przykładowe dane i raporty używane w codziennych operacjach działalności gospodarczej. W celu kompleksowego ich zilustrowania, podane przykłady zawierają nazwiska osób prywatnych, nazwy przedsiębiorstw oraz nazwy produktów. Wszystkie te nazwy/nazwiska są fikcyjne i jakiekolwiek podobieństwo do istniejących nazw/nazwisk i adresów jest całkowicie przypadkowe.

#### LICENCJA W ZAKRESIE PRAW AUTORSKICH:

Niniejsza publikacja zawiera przykładowe aplikacje w kodzie źródłowym, ilustrujące techniki programowania w różnych systemach operacyjnych. Użytkownik może kopiować, modyfikować i dystrybuować te programy przykładowe w dowolnej formie bez uiszczania opłat na rzecz IBM, w celu projektowania, używania, sprzedaży lub dystrybucji aplikacji zgodnych z aplikacyjnym interfejsem programowym dla tego systemu operacyjnego, dla którego napisane zostały programy przykładowe. Programy przykładowe nie zostały gruntownie przetestowane. IBM nie może zatem gwarantować ani sugerować niezawodności, użyteczności i funkcjonalności tych programów.

Każda kopia programu przykładowego lub jakikolwiek jego fragment, jak też jakiekolwiek prace pochodne muszą zawierać następujące uwagi dotyczące praw autorskich:

© (nazwa przedsiębiorstwa użytkownika, rok). Fragmenty tego kodu pochodzą z programów przykładowych IBM Corp. © Copyright IBM Corp. (wpisać rok lub lata). Wszelkie prawa zastrzeżone.

W przypadku przeglądania niniejszych informacji w formie elektronicznej, zdjęcia i kolorowe ilustracje mogą nie być wyświetlane.

# <span id="page-20-0"></span>**Informacje dotyczące interfejsu programistycznego** |

Niniejsza publikacja opisuje planowane interfejsy programistyczne, pozwalające na pisanie programów umożliwiających korzystanie z usług systemu operacyjnego IBM i5/OS.

### **Znaki towarowe**

Następujące nazwy są znakami towarowymi International Business Machines Corporation w Stanach Zjednoczonych i/lub w innych krajach:

AIX

DB2 Distributed Relational Database Architecture Domino DRDA i5/OS IBM IBM (logo) Lotus Net.Data PowerPC System i System i5

Adobe, logo Adobe logo, PostScript oraz logo PostScript są znakami towarowymi lub zastrzeżonymi znakami |

towarowymi Adobe Systems Incorporated w Stanach Zjednoczonych i/lub w innych krajach. |

Linux jest zastrzeżonym znakiem towarowym Linusa Torvaldsa w Stanach Zjednoczonych i/lub w innych krajach. |

Microsoft, Windows, Windows NT oraz logo Windows są znakami towarowymi Microsoft Corporation w Stanach Zjednoczonych i/lub w innych krajach.

Java oraz wszystkie znaki towarowe dotyczące języka Java są znakami towarowymi Sun Microsystems, Inc. w Stanach Zjednoczonych i/lub w innych krajach.

UNIX jest zastrzeżonym znakiem towarowym the Open Group w Stanach Zjednoczonych i w innych krajach.

Nazwy innych przedsiębiorstw, produktów lub usług mogą być znakami towarowymi lub znakami usług innych podmiotów.

# **Warunki**

Zezwolenie na korzystanie z tych publikacji jest przyznawane na poniższych warunkach.

**Użytek osobisty:** Użytkownik ma prawo kopiować te publikacje do własnego, niekomercyjnego użytku pod warunkiem zachowania wszelkich uwag dotyczących praw własności. Użytkownik nie ma prawa dystrybuować ani wyświetlać tych publikacji czy ich części, ani też wykonywać na ich podstawie prac pochodnych bez wyraźnej zgody IBM.

**Użytek służbowy:** Użytkownik ma prawo kopiować te publikacje, dystrybuować je i wyświetlać wyłącznie w ramach przedsiębiorstwa Użytkownika pod warunkiem zachowania wszelkich uwag dotyczących praw własności. Użytkownik nie ma prawa wykonywać na podstawie tych publikacji ani ich fragmentów prac pochodnych, kopiować ich, dystrybuować ani wyświetlać poza przedsiębiorstwem Użytkownika bez wyraźnej zgody IBM.

Z wyjątkiem zezwoleń wyraźnie udzielonych w niniejszym dokumencie, nie udziela się jakichkolwiek innych zezwoleń, licencji ani praw, wyraźnych czy domniemanych, odnoszących się do tych publikacji czy jakichkolwiek informacji, danych, oprogramowania lub innej własności intelektualnej, o których mowa w niniejszym dokumencie.

IBM zastrzega sobie prawo do anulowania zezwolenia przyznanego w niniejszym dokumencie w każdej sytuacji, gdy, według uznania IBM, korzystanie z tych publikacji jest szkodliwe dla IBM lub jeśli IBM uzna, że warunki niniejszego dokumentu nie są przestrzegane.

Użytkownik ma prawo pobierać, eksportować lub reeksportować niniejsze informacje pod warunkiem zachowania bezwzględnej i pełnej zgodności z obowiązującym prawem i przepisami, w tym ze wszelkimi prawami i przepisami eksportowymi Stanów Zjednoczonych.

IBM NIE UDZIELA JAKICHKOLWIEK GWARANCJI, W TYM TAKŻE RĘKOJMI, DOTYCZĄCYCH TREŚCI TYCH PUBLIKACJI. PUBLIKACJE TE SĄ DOSTARCZANE W STANIE, W JAKIM SIĘ ZNAJDUJĄ (″AS IS″) BEZ UDZIELANIA JAKICHKOLWIEK GWARANCJI, W TYM TAKŻE RĘKOJMI, WYRAŹNYCH CZY DOMNIEMANYCH, A W SZCZEGÓLNOŚCI DOMNIEMANYCH GWARANCJI PRZYDATNOŚCI HANDLOWEJ, PRZYDATNOŚCI DO OKREŚLONEGO CELU ORAZ NIENARUSZANIA PRAW STRON TRZECICH.

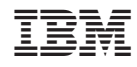

Drukowane w USA